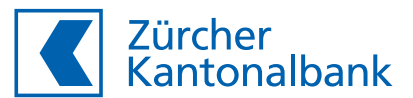

## Auftrag zur Eröffnung eines unwiderruflichen Akkreditives

übertragbar (das Akkreditiv soll übertragbar sein)

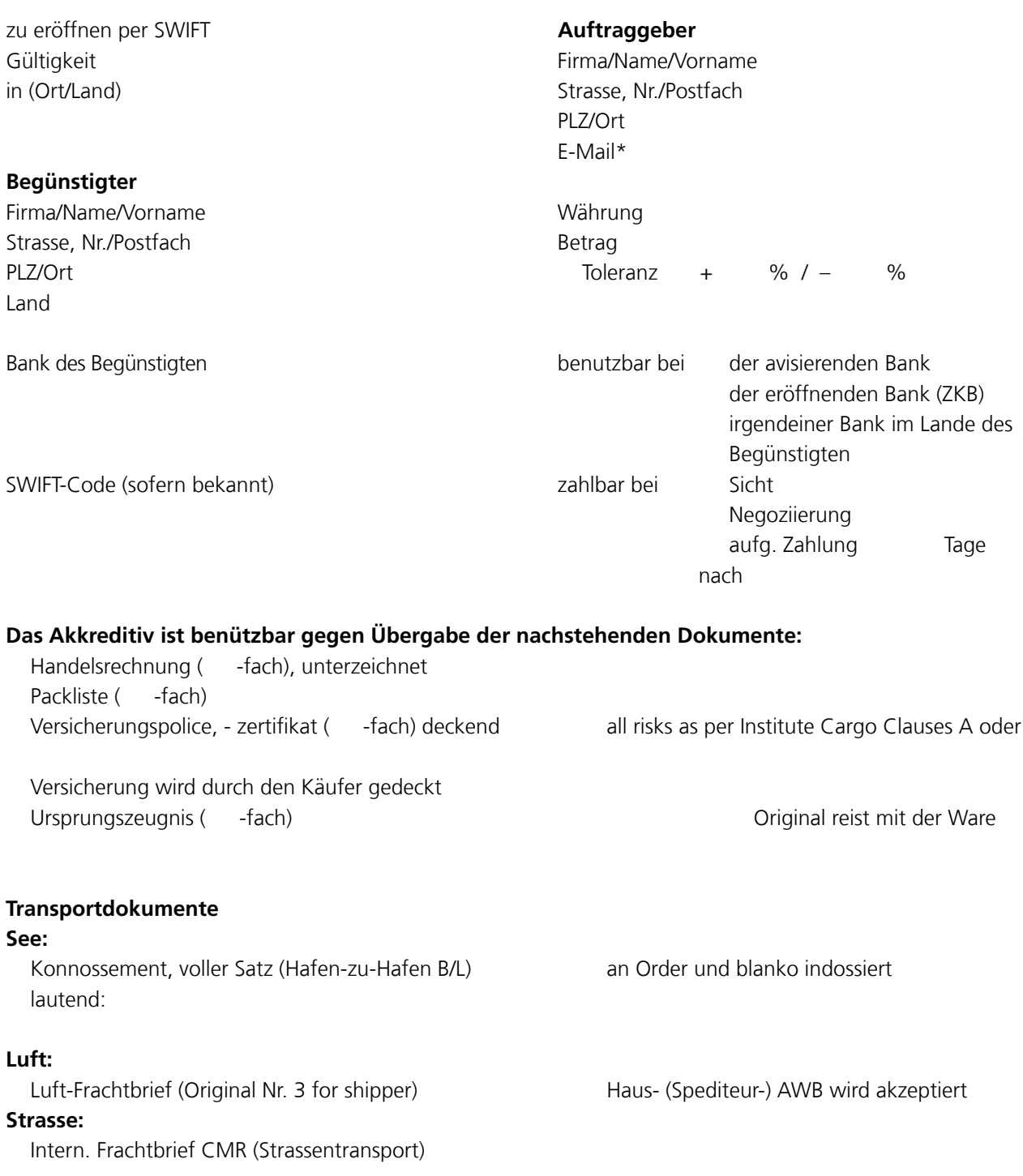

\* Kundenkorrespondenz wird ausschliesslich per E-Mail versandt. Bitte teilen Sie uns in jedem Fall die entsprechende E-Mail-Adresse mit.

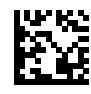

## **Bahn:**

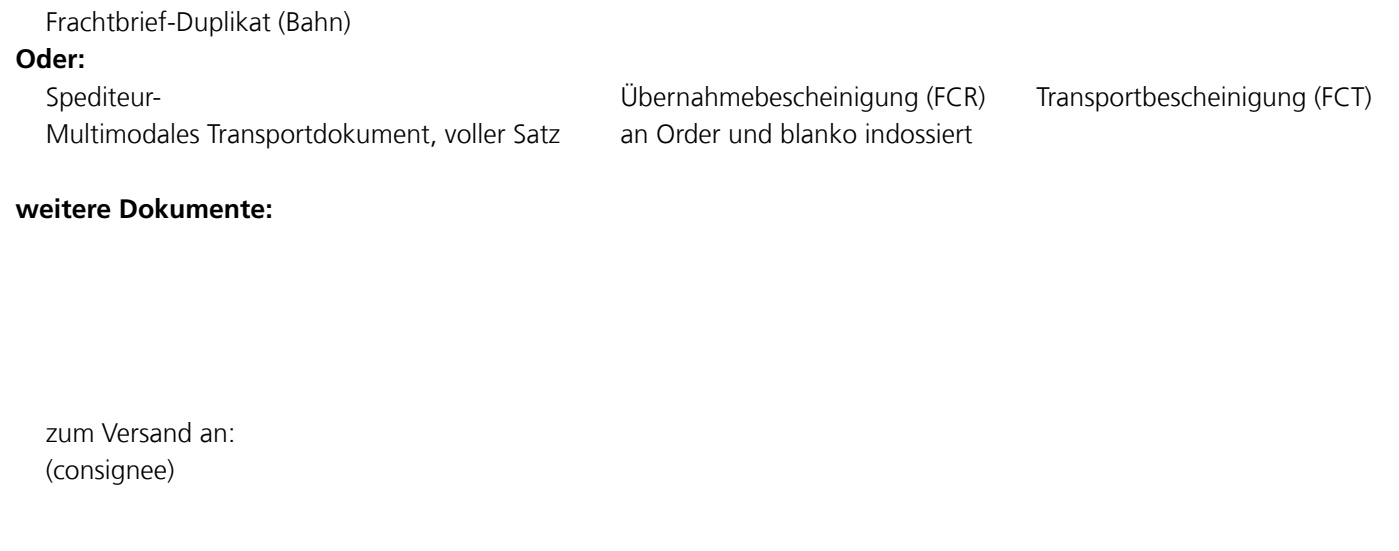

 *(nur ausfüllen falls nicht «an Order und blanko indossiert»)*

«Notify» Adresse:

 $\square$  Fracht bezahlt (Freight prepaid)  $\square$  Fracht zu bezahlen (Freight collect)

letztes Verladedatum

Ware oder Dienstleistung (kurze Beschreibung - z.B. Menge, Einheitspreis usw.)

## Lieferklausel (Incoterms 2020) EXW, FCA, CPT, CIP, DAP, DPU, DDP,  $\square$  FAS,  $\square$  FOB,  $\square$  CFR,  $\square$  CIF

Teilverladung Übernahmeort: Umladung Versand/Verschiffung von: Ankunftshafen/-Flughafen: Endbestimmung:

Bankspesen ausserhalb der Schweiz Das Akkreditiv ist durch Ihren Korrespondenten

Besondere Bedingungen

Sonstige Bemerkungen/Instruktionen:

Belastung auf Konto (IBAN) Nr.

**Ort und Datum Firmenstempel und rechtsgültige Unterschrift(en) des Auftraggebers**

**Bitte senden Sie das vollständig ausgefüllte und rechtsgültig unterschriebene Formular per E-Mail direkt an Ihren Kundenbetreuer.**

Dieser Auftrag unterliegt den derzeit gültigen **«Einheitlichen Richtlinien und Gebräuchen für Dokumenten-Akkreditive»** der Internationalen Handelskammer, Paris sowie den **«Allgemeinen Geschäftsbedingungen»** der Zürcher Kantonalbank.